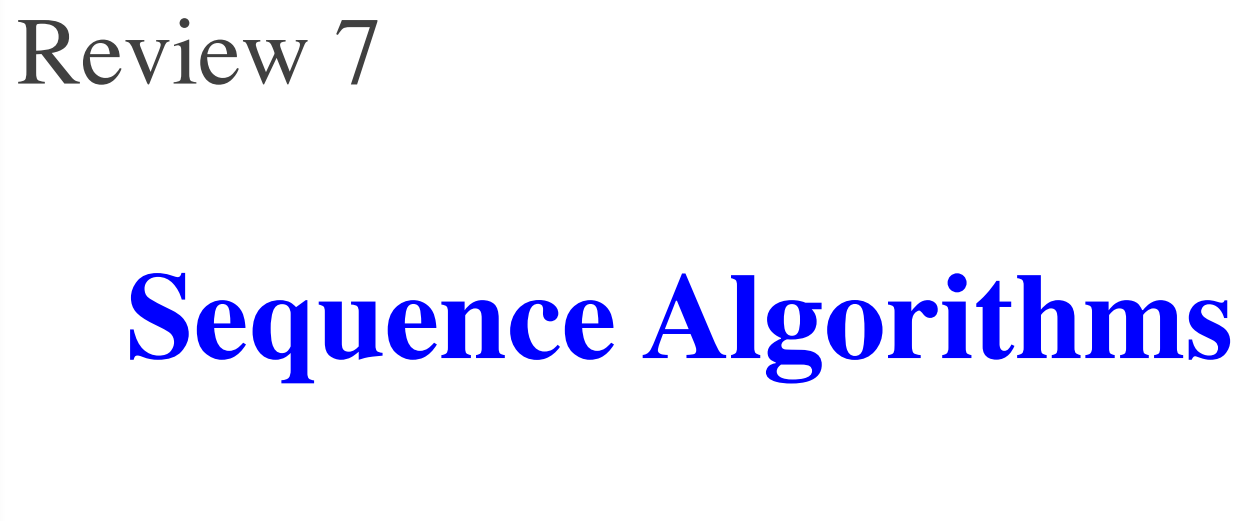

# **Three Types of Questions**

- Write body of a loop to satisfy a given invariant.
	- Exercise 6, Fall 2013 (Final)
	- Exercise 6, Spring 2014 (Final)
- Given an invariant with code, identify all errors.
	- Exercise 6, Spring 2014 (Prelim 2)
	- Exercise 6, Spring 2013 (Final)
- Given an example, rewrite it with new invariant.
	- Lab 13 (the optional one)

### **Horizontal Notation for Sequences**

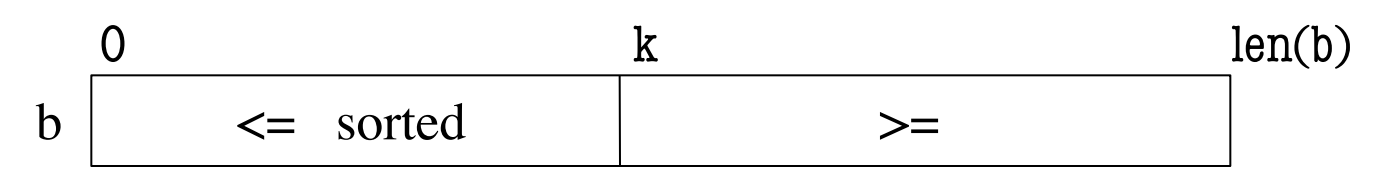

Example of an assertion about an sequence b. It asserts that:

- 1. b[0..k–1] is sorted (i.e. its values are in ascending order)
- 2. Everything in  $b[0..k-1]$  is  $\leq$  everything in  $b[k..len(b)-1]$

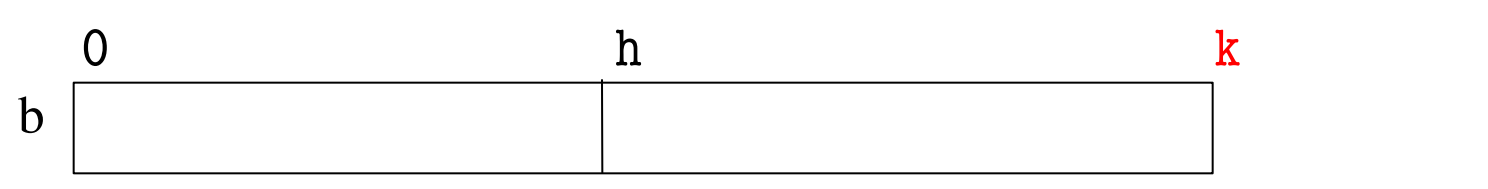

Given index h of the first element of a segment and index  $k$  of the element that follows that segment, the number of values in the segment is  $k - h$ .

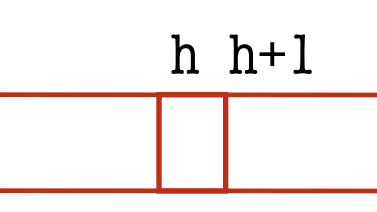

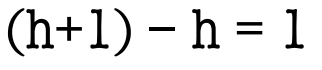

 $b[h.. k - 1]$  has  $k - h$  elements in it.

#### **DOs and DON'Ts #3**

• DON'T put variables directly above vertical line.

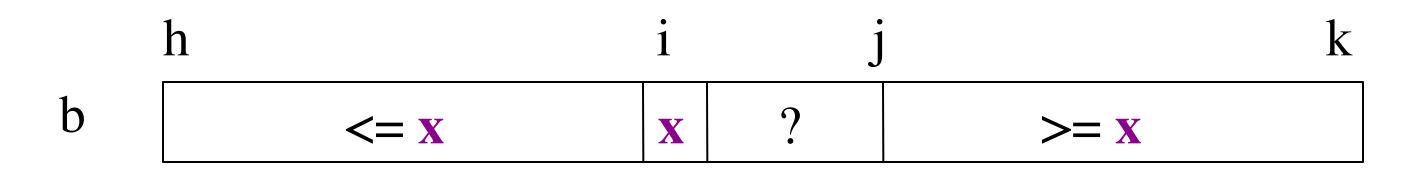

- $\blacksquare$  Where is j?
- Is it unknown or  $>= x$ ?

#### **Algorithm Inputs**

- We may specify that the list in the algorithm is
	- $\blacksquare$  b[0..len(b)-1] or
	- a segment b[h..k] or
	- a segment  $b[m..n-1]$
- **Work with whatever is given!**

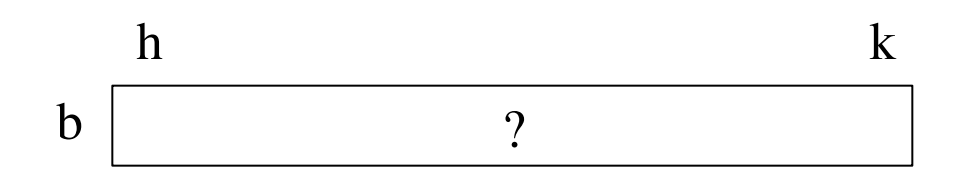

- Remember formula for # of values in an array segment
	- Following First
	- e.g. the number of values in  $b[h..k]$  is  $k+1-h$ .

# **Three Types of Questions**

- Write body of a loop to satisfy a given invariant.
	- Exercise 6, Fall 2013 (Final)
	- Exercise 6, Spring 2014 (Final)
- Given an invariant with code, identify all errors.
	- Exercise 6, Spring 2014 (Prelim 2)
	- Exercise 6, Spring 2013 (Final)
- Given an example, rewrite it with new invariant.
	- Lab 13 (the optional one)

#### **Exercise 6, Fall 2013 Final**

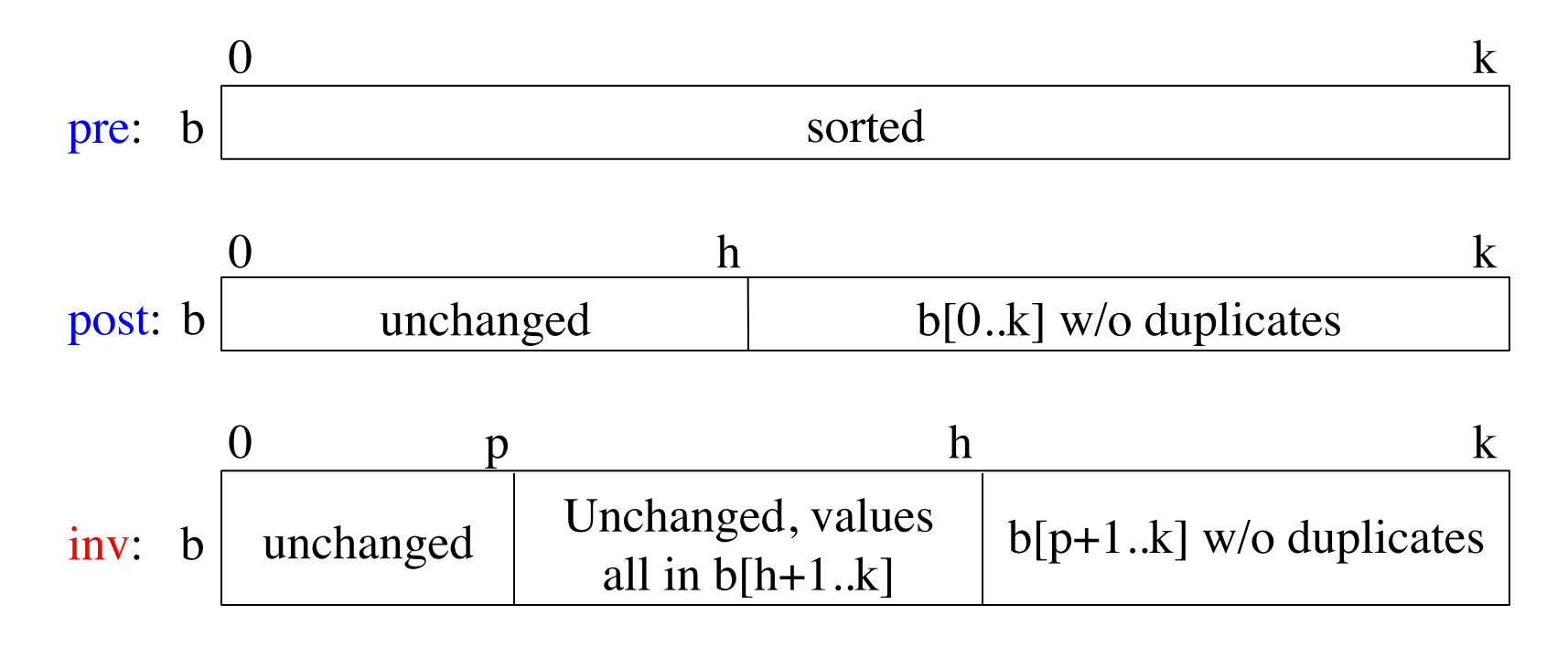

#### • **Example**:

- Input  $[1, 2, 2, 2, 4, 4, 4]$
- Output  $[1, 2, 2, 2, 1, 2, 4]$

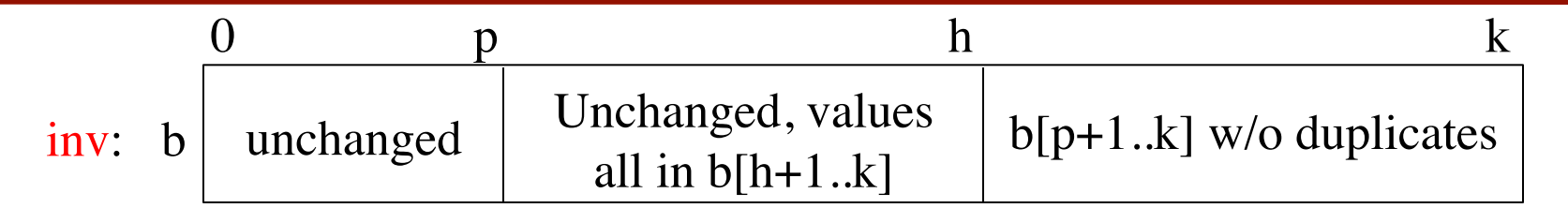

# Assume  $0 \le k$ , so the list segment has at least one element

#### $p =$  $h =$

# inv: b[h+1..k] is original b[p+1..k] with no duplicates

# b[p+1..h] is unchanged from original list w/ values in b[h+1..k]

# b[0..p] is unchanged from original list

while

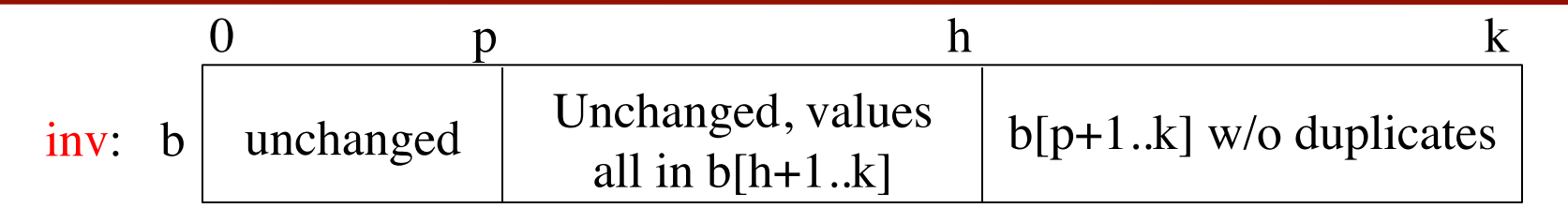

# Assume  $0 \le k$ , so the list segment has at least one element

#### $p = k-1$

#### $h = k-1$

# inv: b[h+1..k] is original b[p+1..k] with no duplicates

# b[p+1..h] is unchanged from original list w/ values in b[h+1..k]

# b[0..p] is unchanged from original list

while

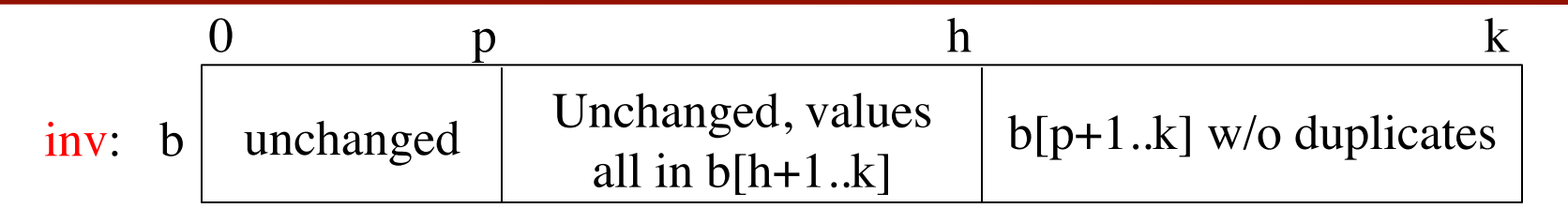

# Assume  $0 \le k$ , so the list segment has at least one element

#### $p = k-1$

#### $h = k-1$

# inv: b[h+1..k] is original b[p+1..k] with no duplicates

# b[p+1..h] is unchanged from original list w/ values in b[h+1..k]

# b[0..p] is unchanged from original list

while  $0 \leq p$ :

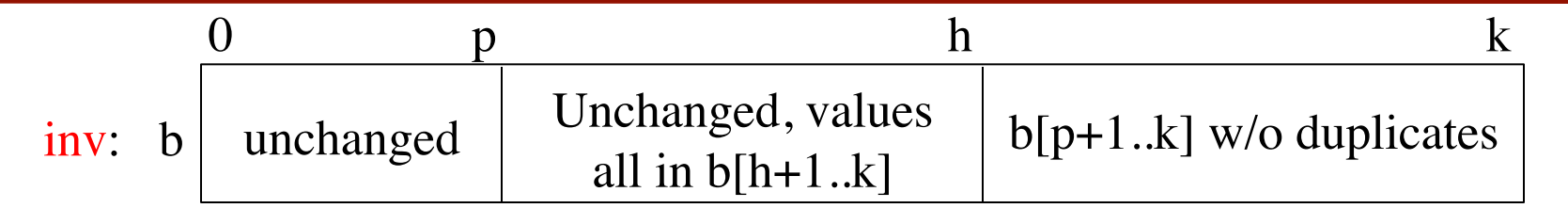

# Assume  $0 \le k$ , so the list segment has at least one element

#### $p = k-1$

#### $h = k-1$

# inv: b[h+1..k] is original b[p+1..k] with no duplicates

# b[p+1..h] is unchanged from original list w/ values in b[h+1..k]

# b[0..p] is unchanged from original list

```
while 0 \leq p:
  if b[p] != b[p+1]:
     b[h] = b[p]h = h-1p = p-1
```
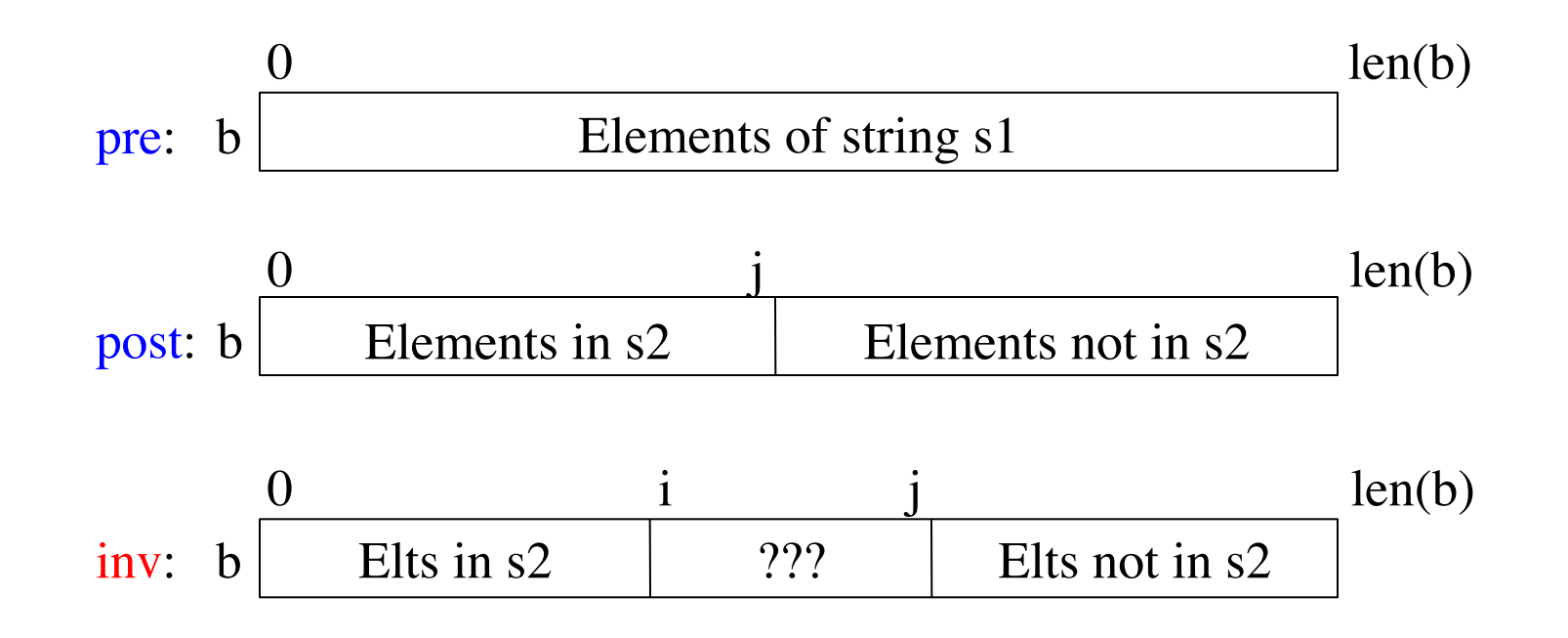

#### • **Example**:

- Input  $s1 = 'abracadabra', s2 = 'abc'$
- Output 'abacaabardr' (or 'aaaabbcrdr')

# convert to a list b  $b = list(s1)$ # initialize counters

# inv:  $b[0..i-1]$  in s2;  $b[j+1..n-1]$  not in s2 while :

# post:  $b[0..j]$  in s2;  $b[i+1..n-1]$  not in s2 # convert b back to a string

```
# convert to a list b 
b = list(s1)# initialize counters 
i = 0j = len(b) - 1# inv: b[0..i-1] in s2; b[j+1..n-1] not in s2
while
# post: b[0,j] in s2; b[i+1..n-1] not in s2
                         Inv:
                              0 i j len(b)
                                 Elts in s2 \vert ??? \vert Elts not in s2
```

```
# convert b back to a string
```

```
# convert to a list b 
b = list(s1)# initialize counters 
i = 0j = len(b) - 1# inv: b[0..i-1] in s2; b[j+1..n-1] not in s2
while j := i - 1:
                         Inv:
                              0 i j len(b)
                                Elts in s2 \vert ??? \vert Elts not in s2
```
# post:  $b[0,j]$  in s2;  $b[i+1..n-1]$  not in s2 # convert b back to a string

```
# convert to a list b 
b = list(s1)# initialize counters 
i = 0j = len(b) - 1# inv: b[0..i-1] in s2; b[j+1..n-1] not in s2
while j := i - 1:
   if b[i] in s2: 
     i = i + 1 else: 
     b[i], b[j] = b[j], b[i] # Fancy swap syntax in python
     j = j - 1# post: b[0,j] in s2; b[i+1..n-1] not in s2
# convert b back to a string 
                           Inv:
                                 0 i j len(b)
                                   Elts in s2 \vert ??? \vert Elts not in s2
```

```
# convert to a list b 
b = list(s1)# initialize counters 
i = 0j = len(b) - 1# inv: b[0..i-1] in s2; b[j+1..n-1] not in s2
while j := i - 1:
   if b[i] in s2: 
     i = i + 1 else: 
     b[i], b[j] = b[j], b[i] # Fancy swap syntax in python
     j = j - 1# post: b[0,j] in s2; b[i+1..n-1] not in s2
# convert b back to a string 
result = "join(b)Inv:
                                 0 i j len(b)
                                   Elts in s2 \vert ??? \vert Elts not in s2
```
# **Three Types of Questions**

- Write body of a loop to satisfy a given invariant.
	- Exercise 6, Fall 2013 (Final)
	- Exercise 6, Spring 2014 (Final)
- Given an invariant with code, identify all errors.
	- Exercise 6, Spring 2014 (Prelim 2)
	- Exercise 6, Spring 2013 (Final)
- Given an example, rewrite it with new invariant.
	- Lab 13 (the optional one)

```
def partition(b, z): 
  i = 1k = len(b)# inv: b[0..i-1] \le z and b[k..] \ge zwhile i \geq k:
    if b[i] \leq z:
       i = i + 1 else:
       k = k-1b[i], b[k] = b[k], b[i] # python swap
  # post: b[0..k-1] \le z and b[k..] \ge z return k 
                                    \leq z
                               0 i k len(b)
                        inv: b \leq z | ??? | \geq z
```
def partition(b, z):  $i = 1$   $i = 0$  $k = len(b)$ # inv:  $b[0..i-1] \le z$  and  $b[k..] \ge z$ while  $i \geq k$ : if  $b[i] \leq z$ :  $i = i + 1$  else:  $k = k-1$  $b[i], b[k] = b[k], b[i]$  # python swap # post:  $b[0..k-1] \le z$  and  $b[k..] \ge z$  return k  $\leq$   $\mathbf{z}$ 0 i k len(b) **inv**: b  $\leq z$  | ??? |  $\geq z$ 

```
def partition(b, z): 
  i = -1k = len(b)# inv: b[0..i] \le z and b[k..] \ge zwhile i \geq k:
    if b[i+1] \le z:
      i = i + 1 else:
       b[i+1], b[k-1] = b[k-1], b[i+1] # python swap
       k = k-1# post: b[0..k-1] \le z and b[k..] > z return k 
                                   \leq z
                              0 i k len(b)
                        inv: b \leq z | ??? | \geq z
```

```
def partition(b, z): 
  i = -1k = len(b)# inv: b[0..i] \le z and b[k..] \ge zwhile i = k: i := k-1:
    if b[i+1] \le z:
      i = i + 1 else:
      b[i+1], b[k-1] = b[k-1], b[i+1] # python swap
      k = k-1# post: b[0..k-1] \le z and b[k..] > z return k 
                                   \leq z
                              0 i k len(b)
                       inv: b \leq z | ??? | \geq z
```

```
def num_space_runs(s):
```

```
 """The number of runs of spaces in the string s. 
Examples: a \circ f g' is 4' a \circ f g' is 2' a \circ d' is 3.
Precondition: len(s) \geq 1"""
i = 1n = 1 if s[0] == ' else 0
 # inv: s[0..i] contains n runs of spaces 
while i := len(s):
  if s[i] == ' and s[i-1] != ':
    n = n+1i = i+1 # post: s[0..len(s)-1] contains n runs of spaces return n 
 return n
```

```
def num_space_runs(s):
```

```
 """The number of runs of spaces in the string s. 
Examples: a f g ' is 4 'a f g' is 2 ' a bc d' is 3.
Precondition: len(s) \geq 1"""
 i = 1 i = 0
n = 1 if s[0] == "else 0 # inv: s[0..i] contains n runs of spaces 
while i := len(s):
  if s[i] == ' and s[i-1] != ':
    n = n+1i = i+1 # post: s[0..len(s)-1] contains n runs of spaces return n 
 return n
```

```
def num_space_runs(s):
```

```
 """The number of runs of spaces in the string s. 
Examples: a \circ f g' is 4' a \circ f g' is 2' a \circ d' is 3.
Precondition: len(s) \geq 1"""
 i = 1 i = 0
n = 1 if s[0] == "else 0 # inv: s[0..i] contains n runs of spaces 
 while i != len(s): i != len(s)–1
  if s[i] == ' and s[i-1] != ':
    n = n+1i = i+1 # post: s[0..len(s)-1] contains n runs of spaces return n 
 return n
```

```
def num_space_runs(s):
```
 """The number of runs of spaces in the string s. Examples:  $a \circ f g'$  is  $4' a \circ f g'$  is  $2' a \circ d'$  is  $3$ . Precondition:  $len(s) \geq 1$ """ i = 1 **i = 0**  $n = 1$  if  $s[0] == "else 0$  # inv: s[0..i] contains n runs of spaces while i != len(s): **i != len(s)–1** if  $s[i] == '$  and  $s[i-1] == '$ :  $s[i+1] == '$  and  $s[i] != '$ :  $n = n+1$  $i = i+1$  # post: s[0..len(s)-1] contains n runs of spaces return n return n

# **Three Types of Questions**

- Write body of a loop to satisfy a given invariant.
	- Exercise 6, Fall 2013 (Final)
	- Exercise 6, Spring 2014 (Final)
- Given an invariant with code, identify all errors.
	- Exercise 6, Spring 2014 (Prelim 2)
	- Exercise 6, Spring 2013 (Final)
- Given an example, rewrite it with new invariant.
	- Lab 13 (the optional one)

 $\overline{\phantom{a}}$ 

 $\overline{\phantom{a}}$ 

 $\overline{\phantom{a}}$ 

```
# Make invariant true at start 
j = ht = k+1# inv: b[h,j-1] \leq x = b[j] \leq b[t..k]while j < t-1:
  if b[j+1] \leq b[j]:
      swap b[j] and b[j+1] 
     j = j + 1 else:
      swap b[j+1] and b[t-1] 
     t=t-1# post: b[h,j-1] \le x = b[j] \le b[j+1..k]\leq x
      h j t k
inv: b \vert \le x \vert x \vert ??? \vert \ge x
```
# Make invariant true at start  $j =$  $q =$ # inv:  $b[h,j-1] \le x = b[j] \le b[q+1..k]$ while :

# post:  $b[h,j-1] \le x = b[j] \le b[j+1..k]$ 

 $\overline{\phantom{a}}$ 

 $\overline{\phantom{a}}$ 

 $\overline{\phantom{a}}$ 

```
# Make invariant true at start 
j = ht = k+1# inv: b[h,j-1] \leq x = b[j] \leq b[t..k]while j < t-1:
  if b[j+1] \leq b[j]:
     swap b[j] and b[j+1]j = j + 1 else:
      swap b[j+1] and b[t-1] 
     t=t-1# post: b[h,j-1] \leq x = b[j] \leq b[j+1..k]\leq x
      h j t k
inv: b \vert \le x \vert x \vert ??? \vert \ge x
```
# Make invariant true at start  $j =$  $q =$ # inv:  $b[h,j-1] \le x = b[j] \le b[q+1..k]$ while :

# post: b[h..j-1] 
$$
\leq x = b[j] \leq b[j+1..k]
$$

$$
\begin{array}{c|c|c|c}\n & \text{if } & \text{if } & \text{if } \\
\text{if } & \text{if } & \text{if } & \text{if } & \text{if } \\
\hline\n & & \text{if } & \text{if } & \text{if } & \text{if } & \text{if } \\
\hline\n & & \text{if } & \text{if } & \text{if } & \text{if } & \text{if } & \text{if } \\
\hline\n & & \text{if } & \text{if } & \text{if } & \text{if } & \text{if } & \text{if } & \text{if } & \text{if } \\
\hline\n & & \text{if } & \text{if } & \text{if } & \text{if } & \text{if } & \text{if } & \text{if } & \text{if } & \text{if } \\
\hline\n\end{array}
$$

```
# Make invariant true at start 
j = ht = k+1# inv: b[h..j-1] \le x = b[j] \le b[t..k]while j < t-1:
  if b[j+1] \leq b[j]:
      swap b[j] and b[j+1] 
     j = j + 1 else:
      swap b[j+1] and b[t-1] 
     t=t-1# post: b[h,j-1] \le x = b[j] \le b[j+1..k]\leq x
      h j t k
inv: b | \leq x \mid x \mid ??? | \geq x \mid inv: b | \leq x
```
# Make invariant true at start  $j = h$  $q = k$ # inv:  $b[h,j-1] \le x = b[j] \le b[q+1..k]$ while  $j < q$ :  $\overline{\phantom{a}}$  $\overline{\phantom{a}}$  $\overline{\phantom{a}}$ # post:  $b[h,j-1] \le x = b[j] \le b[j+1..k]$  h j q k inv: b  $\vert \le x \vert x \vert$  ???  $\vert \ge x$ 

```
# Make invariant true at start 
j = ht = k+1# inv: b[h..j-1] \le x = b[j] \le b[t..k]while j < t-1:
   if b[j+1] \leq b[j]:
       swap b[j] and b[j+1]j = j + 1 else:
        swap b[j+1] and b[t-1] 
       t=t-1# post: b[h..j-1] \le x = b[j] \le b[j+1..k]\leq x
        h j t k
 inv: b \vert \langle x \vert x \vert 2?? \vert \rangle = x \vert \langle x \vert x \vert 2?? \vert \rangle = x \vert \langle y \vert x \vert 2 \vert 2 \rangle
```

```
# Make invariant true at start 
j = hq = k# inv: b[h,j-1] \le x = b[j] \le b[q+1..k]while j < q:
  if b[j+1] \leq b[j]:
     swap b[j] and b[i+1]j = j + 1 else:
      swap b[j+1] and b[q] 
     q=q-1# post: b[h,j-1] \le x = b[j] \le b[j+1..k] h j q k
  inv: b \vert \le x \vert x \vert ??? \vert \ge x
```
 $\overline{\phantom{a}}$ 

 $\overline{\phantom{a}}$ 

 $\overline{\phantom{a}}$ 

 $\overline{\phantom{a}}$ 

 $\begin{array}{c} \hline \end{array}$ 

```
# Make invariant true at start 
j = ht = k+1# inv: b[h,j-1] \leq x = b[j] \leq b[t..k]while j < t-1:
  if b[j+1] \leq b[j]:
      swap b[j] and b[j+1] 
     j = j + 1 else:
      swap b[j+1] and b[t-1] 
     t=t-1# post: b[h,j-1] \le x = b[j] \le b[j+1..k]\leq x
      h j t k
inv: b \vert \le x \vert x \vert ??? \vert \ge x
```
# Make invariant true at start  $j =$  $m =$ # inv:  $b[h..j-1] \le x = b[j] \le b[j+1..m]$ while :

# post:  $b[h,j-1] \le x = b[j] \le b[j+1..k]$ 

 $\overline{\phantom{a}}$ 

 $\overline{\phantom{a}}$ 

 $\overline{\phantom{a}}$ 

 $\overline{\phantom{a}}$ 

 $\begin{array}{c} \hline \end{array}$ 

```
# Make invariant true at start 
j = ht = k+1# inv: b[h,j-1] \leq x = b[j] \leq b[t..k]while j < t-1:
  if b[i+1] \leq b[i]:
     swap b[j] and b[j+1]j = j + 1 else:
      swap b[j+1] and b[t-1] 
     t=t-1# post: b[h,j-1] \leq x = b[j] \leq b[j+1..k]\leq x
      h j t k
inv: b \vert \le x \vert x \vert ??? \vert \ge x
```
# Make invariant true at start  $j = h$  $m = h$ # inv:  $b[h..j-1] \le x = b[j] \le b[j+1..m]$ while :

# post: b[h..j-1] 
$$
\leq x = b[j] \leq b[j+1..k]
$$

$$
\begin{array}{ccc}\n & \text{h} & \text{j} & \text{m} & \text{k} \\
\text{inv:} \text{b} & \text{<= x & x & >= x & ???\n\end{array}
$$

```
# Make invariant true at start 
j = ht = k+1# inv: b[h,j-1] \leq x = b[j] \leq b[t..k]while j < t-1:
  if b[j+1] \leq b[j]:
      swap b[j] and b[j+1] 
     j = j + 1 else:
      swap b[j+1] and b[t-1] 
     t=t-1# post: b[h,j-1] \le x = b[j] \le b[j+1..k]\leq x
      h j t k
inv: b | \leq x \mid x \mid ??? | \geq x \mid inv: b | \leq x
```
# Make invariant true at start  $j = h$  $m = h$ # inv:  $b[h,j-1] \le x = b[j] \le b[j+1..m]$ while  $m < k$ :  $\overline{\phantom{a}}$  $\overline{\phantom{a}}$  $\overline{\phantom{a}}$  $\overline{\phantom{a}}$  $\begin{array}{c} \hline \end{array}$ # post:  $b[h,j-1] \le x = b[j] \le b[j+1..k]$  h j m k inv: b  $\vert \langle x \vert x \vert \rangle = x \vert$  ???

```
# Make invariant true at start 
j = ht = k+1# inv: b[h,j-1] \leq x = b[j] \leq b[t..k]while j < t-1:
   if b[j+1] \leq b[j]:
      swap b[j] and b[i+1]j = j + 1 else:
       swap b[j+1] and b[t-1] 
      t=t-1# post: b[h..j-1] \le x = b[j] \le b[j+1..k]\leq x
       h j t k
inv: b \vert \langle x \vert x \vert x \vert x \vert x \rangle = x \vert inv: b \vert \langle x \vert x \vert x \vert x \vert x \rangle = x \vert x???
```

```
# Make invariant true at start 
j = hm = h# inv: b[h,j-1] \le x = b[j] \le b[j+1..m]while m < k:
  if b[m+1] \le b[j]:
     swap b[j] and b[m+1] swap b[j+1] and b[m+1]
    m = m+1; j=j+1
   else:
    m = m+1# post: b[h,j-1] \le x = b[j] \le b[j+1..k] h j m k
```
# **Questions?**